# Les éditions<br>CoMPAGNoNS

**APPLICATIONS POUR LA GESTION** 

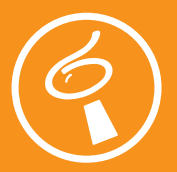

## **LR. : Listes de Recherche.**

Moteur de recherche plein texte et Assistant de saisie pour Sage 100cloud

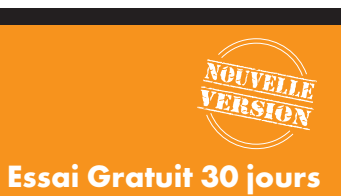

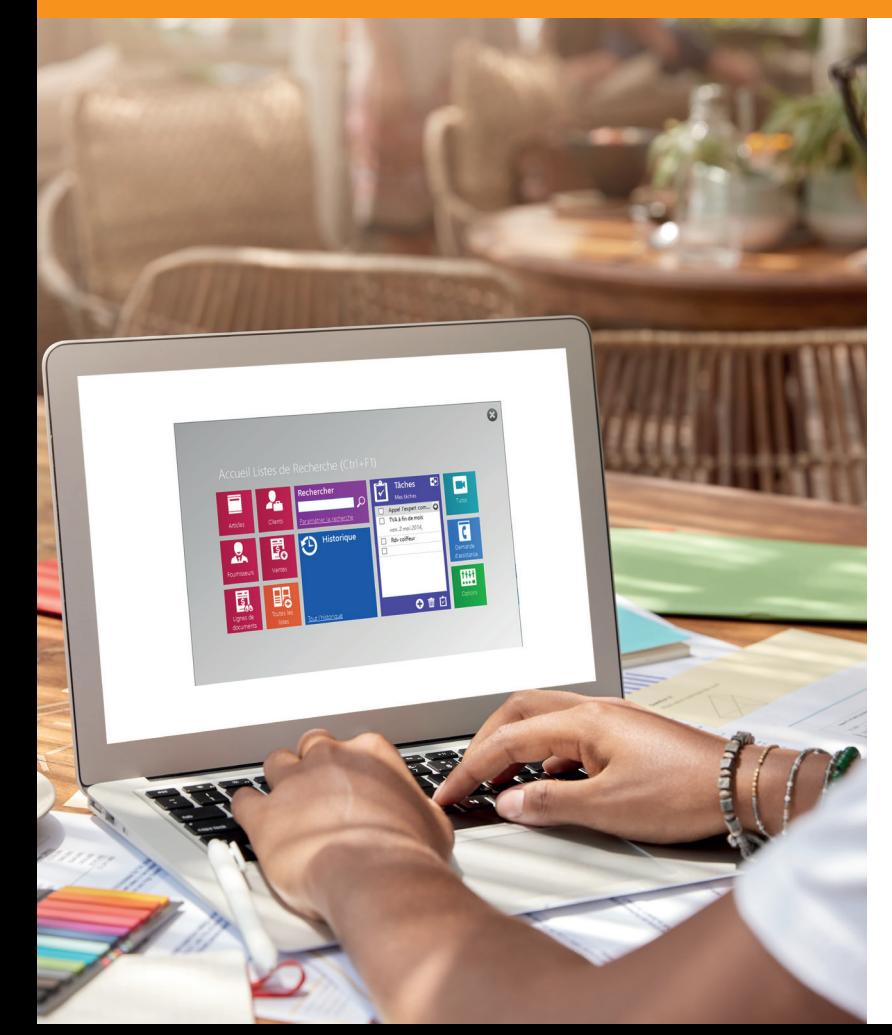

# **Boostez vos performances de recherche et de saisie dans la Gestion Commerciale et la Comptabilité Sage 100cloud.**

- **Trouvez tout ce que vous cherchez** dans les informations contenues dans vos bases Sage 100cloud Gestion Commerciale et Comptabilité : articles, clients, fichiers, tarifs, écritures (dans tous les exercices comptables présents dans votre dossier).
- **Organisez et personnalisez** l'affichage de vos listes de résultats avec les tris, filtres et personnalisation des colonnes affichées.
- **Analysez vos données** en créant des regroupements ou des tableaux croisés dynamiques.
- **Exportez simplement** les résultats de vos recherches sous Excel® (en liste ou tableau croisé dynamique).
- **Enrichissez ou corrigez vos données** avec la modification des zones en grille et l'assistant de saisie.
- **Permettez la consultation des données** issues de vos bases Sage à tous vos collaborateurs, équipés ou non de licence Sage 100cloud.

#### **Compatible pour :**

 $\checkmark$ 

- La recherche dans Sage 100cloud, et toute version Sage 100 sous SQL,
- La Gestion Commerciale et Comptabilité.

#### **Ressources complémentaires :**

- Vidéo de présentation et Mini Démo sur la chaîne TouTube CoMPAGNoNSTV A
	- Essai gratuit 30 jours

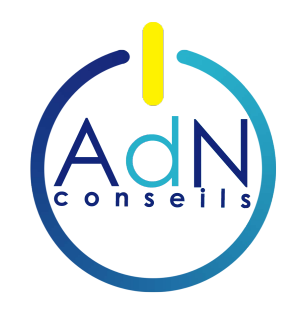

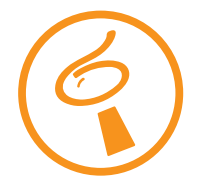

# **LR. : Listes de Recherche.**

Sage 100cloud et toute version Sage 100 sous SQL

#### **Essai Gratuit 30 jours**

# **Les Fonctionnalités**

## **Moteur de Recherche**

- Trouvez rapidement avec la **recherche globale**, plein texte, sans contrainte de casse, tous les documents, clients, fournisseurs et fiches articles contenant vos mots clés.
- Utilisez les modes de **recherche simplifiée ou étendue**, et sélectionnez les colonnes sur lesquelles portent votre recherche.

## **Accès simplifié à l'information**

- Accédez directement à vos **listes favorites** et à l'**historique de recherche**.
- Consultez le **catalogue des listes** disponibles, classées par thème, et modifiez simplement vos favoris.
- Depuis une liste, **accédez en un clic** aux fiches, documents ou autres listes liées.

## **Personnalisable**

- **Créez** vos propres **listes personnalisées** à partir des listes standards.
- **Modifiez, organisez, ajoutez et regroupez** les colonnes de vos listes.
- **Affichez des images** dans vos listes (photo de produit...).

#### **Assistant de Saisie**

- **Modifiez les informations** contenues dans vos bases Sage, **en grille**, directement depuis LR. (ex. : libellé des fiches articles, désignations complémentaires, tarifs fournisseurs...).
- **Recherchez et pré-remplissez** les champs de saisie lors de la création d'un document.

## **Outil Collaboratif**

- **Créez, enregistrez et partagez** vos listes personnalisées (configuration et filtres)\*.
- Exportez vos résultats sous **Excel®.**

#### **Z** Outil d'Analyse

- Analysez vos données sous forme de **tableaux croisés dynamiques\*.**
- Utilisez la **mise en forme conditionnelle** pour mettre en avant les informations pertinentes dans vos listes.

#### **Un CoMPAGNoN du quotidien**

• Gérez votre journée grâce à la **liste de tâches** directement sur l'écran d'accueil.

#### **Découvrez les Listes Standards et les Editions Spéciales LR. pour gagner en productivité dès aujourd'hui.**

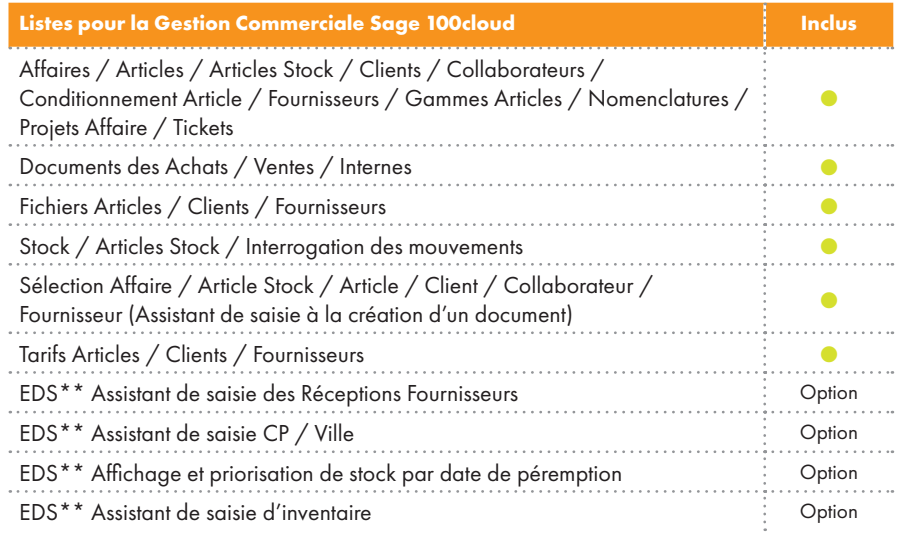

#### **Listes pour la Comptabilité Sage 100cloud Inclus** Comptes Analytiques / Comptes Généraux <sup>n</sup> Ecritures Comptables / Ecritures Analytiques numerical contract of the comptables  $\bullet$ Sélection Tiers et Comptes Généraux (Assistant de saisie à la création d'une écriture) n

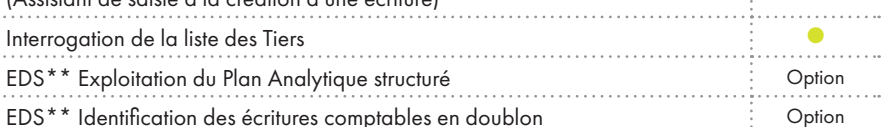

#### **Besoin d'une liste spécifique pour interroger vos données Sage 100cloud ?**

Nous créons avec vous vos listes sur-mesure. Pour en savoir plus, présentez votre projet de liste à nos experts métier au +33 5 61 26 71 64 ou par email info@editionscompagnons.com

\* Fonctionnalité exclusive Sage 100cloud.

\*\* EDS : Edition Spéciale LR. disponible en option. Retrouvez la liste des Editions Spéciales sur notre site www.editionscompagnons.com rubrique LR.